TECHNISCHE UNIVERSITÄT MÜNCHEN FAKULTÄT FÜR INFORMATIK

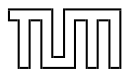

# **Programming Languages**

From Gotos to Continuations

Dr. Michael Petter Winter 2019

"It's all about the program counter!"

## **Plain Old C goto Magic**

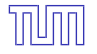

```
void myProcedure()
{
  int *a = malloc(sizeof(int)*15);...
  for (int i=0; i<15; i++)for (int j=0; j<15; j++)if (a[i]-a[i] == 0) goto exit;
exit:
  free a;
  return;
}
```
## **Plain Old C goto Magic**

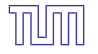

```
void myProcedure()
{
  int *a = malloc(sizeof(int)*15);...
  for (int i=0; i<15; i++)for (int j=0; j<15; j++)if (a[i] - a[i] == 0) goto exit;
exit:
  free a;
  return;
}
```
**A** gotos are scoped procedure-locally

#### Stack-Backward Control Flow

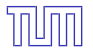

performing control flow jumps across procedure boundaries is the domain of *setjmp/longjmp* (FreeeBSD [\[4\]](#page-98-0))

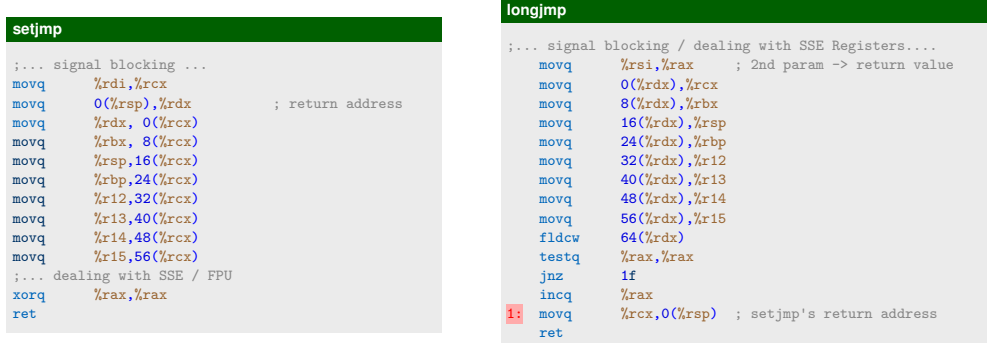

- **•** control transfer by manipulating stackpointer and instruction pointer
- $\rightarrow$  stack traversal only viable to enclosing stack frames, i.e. up the call hierarchy

```
int foo() {
 do {
    jmp_buf context;
    switch( setjmp(context) ) { // TRY
      case 0: {
          printf("Main body\n");
          longjmp(context, 2); // THROW
          printf("Not reachable\n");
        }
        break;
      case 1: { // CATCH 1
          printf("Caught 1!\n");
        }
        break;
      case 2: { // CATCH 2
          printf("Caught 2!\n");
        }
    }
  } while(0);
}
```
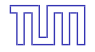

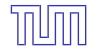

```
int foo() {
 do {
    jmp_buf context;
    switch( setjmp(context) ) { // TRY
      case 0: {
          printf("Main body\n");
          fun(&context, 0);
          printf("Not reachable\n");
        }
        break;
      case 1: { // CATCH 1
          printf("Caught 1!\n");
        }
        break;
      case 2: { // CATCH 2
          printf("Caught 2!\n");
        }
    }
  } while(0);
}
```

```
int fun(jmp_buf *error_handler, int number) {
 if (number>=0)
   return fun(error_handler,number-1);
 longjmp(*error_handler, 1); // THROW
}
```
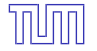

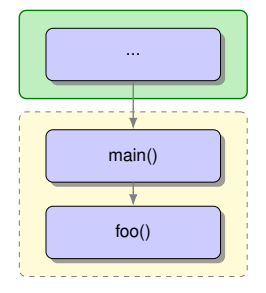

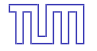

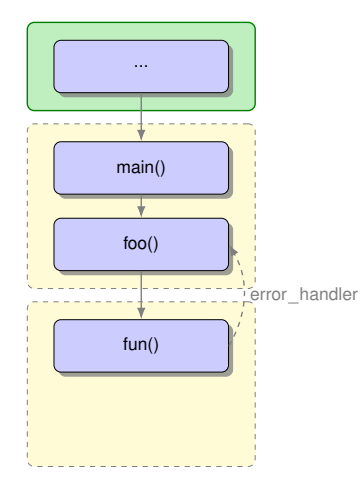

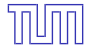

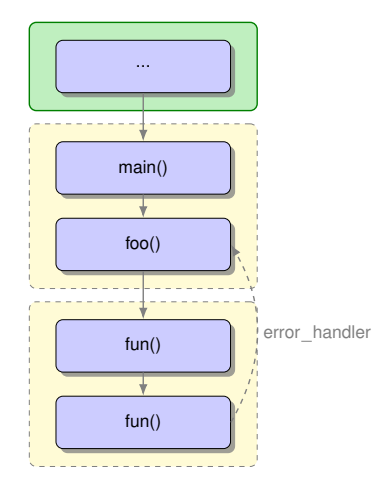

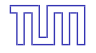

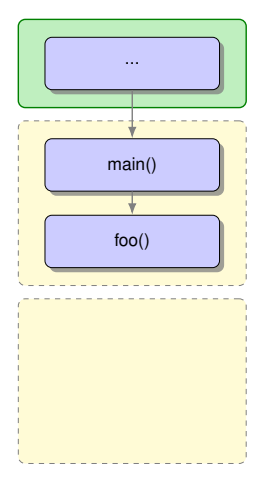

#### **A** heap objects might leak, after discarding several stack frames

# **Exceptions and Stack Unwinding [\[3\]](#page-98-1)**

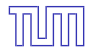

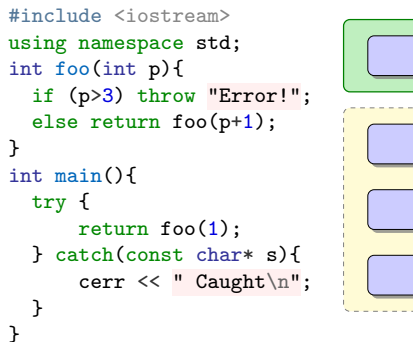

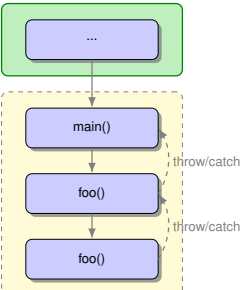

 $\sqrt{\phantom{a}}$  The compiler appends after the method's body a table of exceptions this method can catch and a cleanup table

# **Exceptions and Stack Unwinding [\[3\]](#page-98-1)**

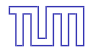

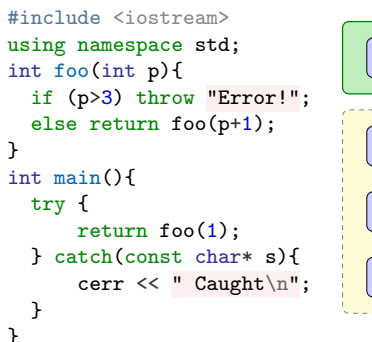

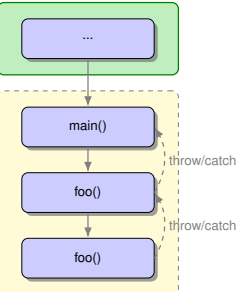

- $\sqrt{\phantom{a}}$  The compiler appends after the method's body a table of exceptions this method can catch and a cleanup table
- **<sup>1</sup>** The unwinder checks for each function in the stack which exceptions can be caught.
	- $\blacktriangleright$  No catch for exception is found  $\rightsquigarrow$  std::terminate
	- $\triangleright$  Otherwise, the unwinder restarts on the top of the stack.

# **Exceptions and Stack Unwinding [\[3\]](#page-98-1)**

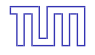

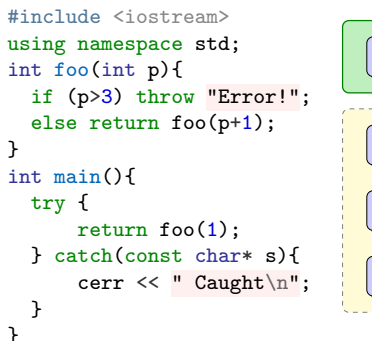

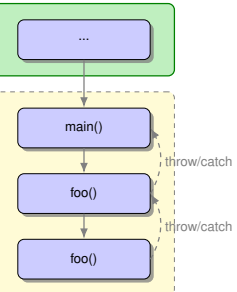

- The compiler appends after the method's body a table of exceptions this method can catch and a cleanup table
- **<sup>1</sup>** The unwinder checks for each function in the stack which exceptions can be caught.
	- $\blacktriangleright$  No catch for exception is found  $\rightsquigarrow$  std::terminate
	- $\triangleright$  Otherwise, the unwinder restarts on the top of the stack.
- **<sup>2</sup>** Again, the unwinder goes through the stack to perform a cleanup for this method. A so called
	- $\rightarrow$  *personality routine* will check the cleanup table

on the current method.

- $\blacktriangleright$  To run cleanup actions, it swaps to the current stack frame. This will run the destructor for each object allocated at the current scope.
- $\blacktriangleright$  Reaching the frame in the stack that can handle the exception, the unwinder jumps into the proper catch statement.

#### Same-Level Control Flow

#### **makecontext**

```
void makecontext(ucontext_t *ucp,
                 void (*func(), int \arg c, ...):
```
- **•** For preparation, the caller must
	- $\triangleright$  obtained a fresh context from a call to get context ()
	- $\blacktriangleright$  allocate a new stack for this context and assign its address to ucp->uc stack
	- $\blacktriangleright$  define a successor context and assign its address to ucp->uc link
- $\bullet$  makecontext() modifies the context pointed to by ucp
- On activation (using swapcontext()) the function func is called, and passed the argc many arguments of int type.
- When func returns, the successor context is activated. If the successor context pointer is NULL, the thread exits.

#### **swapcontext**

int swapcontext(ucontext\_t \*oucp,const ucontext\_t \*ucp);

- swapcontext() saves the current context in oucp, and then activates ucp.
- $\rightarrow$  When successful, swapcontext () does not return. (But we may return later, in case oucp is activated, in which case it looks like swapcontext() returns 0.) On error, swapcontext() returns -1.

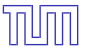

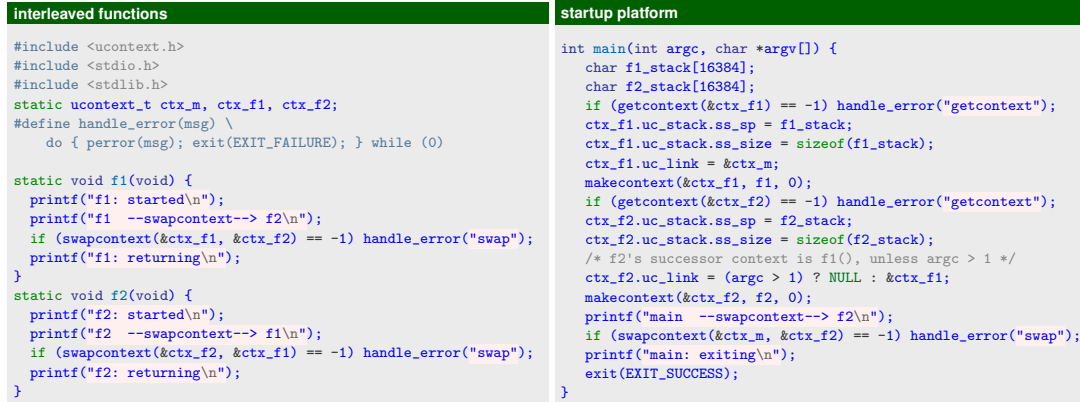

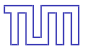

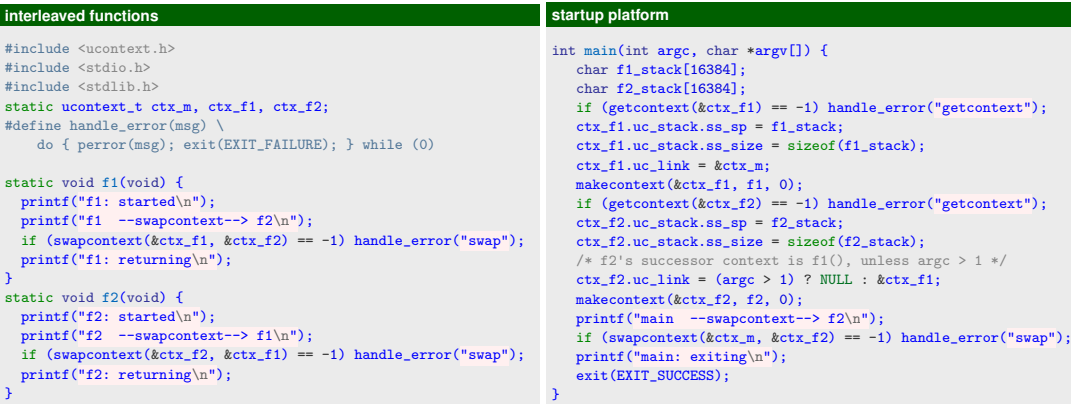

main --swapcontext--> f2 f2: started f2 --swapcontext--> f1 f1: started f1 --swapcontext--> f2 f2: returning f1: returning main: exiting

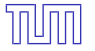

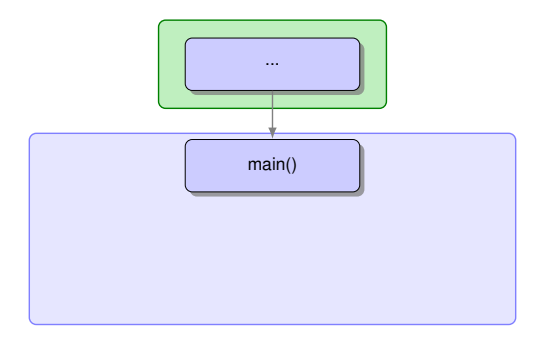

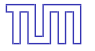

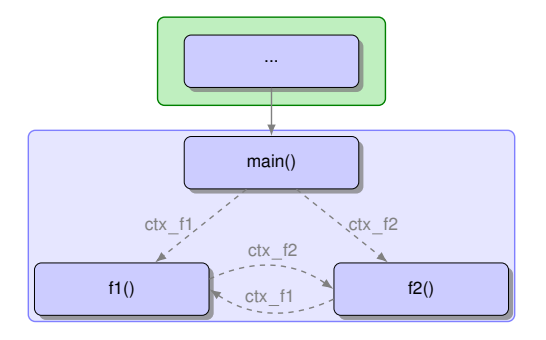

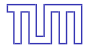

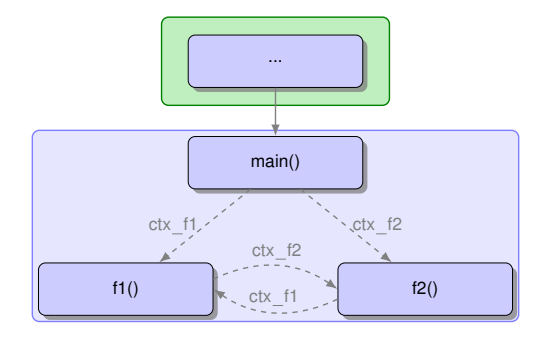

- △ stack frame for subcontext
	- **o** size has to be known
	- has to be allocated manually
	- has to be allocated by parent frame

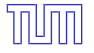

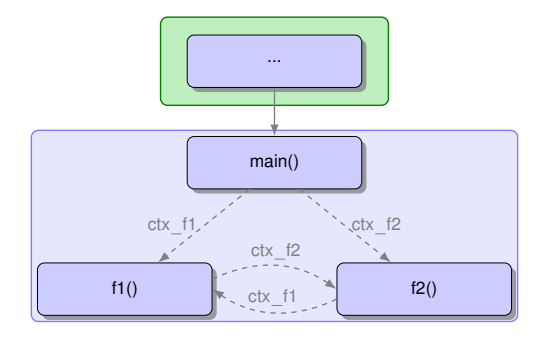

- △ stack frame for subcontext
	- **o** size has to be known
	- has to be allocated manually
	- has to be allocated by parent frame

**△** scheduling on termination depending on definition of a successor context

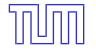

EcmaScript 6+:

```
var genFn = function*(){
 var i = 0;
 while(true){
   yield i++;
 }
};
var gen = genFn();
while (true){
 var result = gen.next().value;
}
```
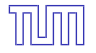

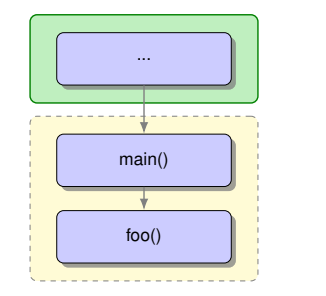

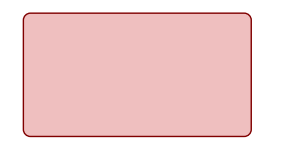

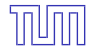

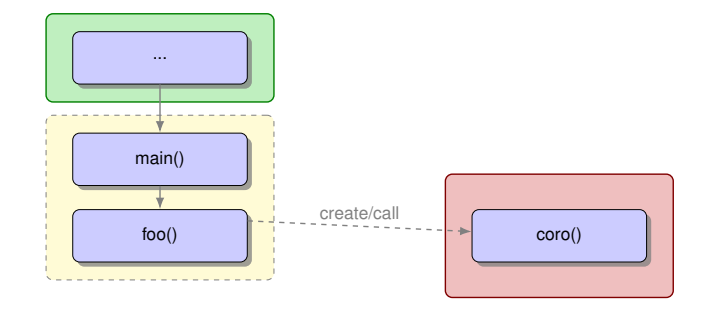

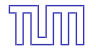

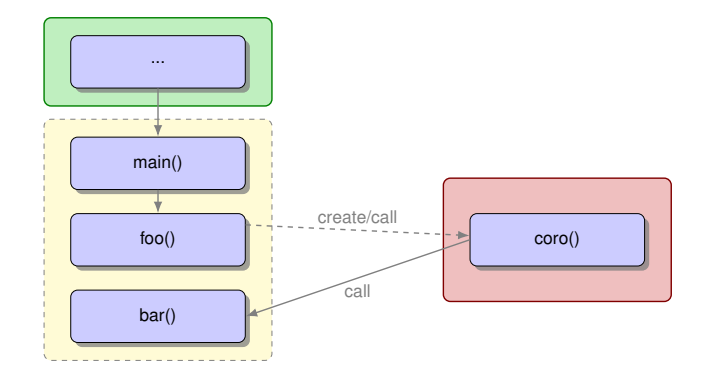

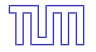

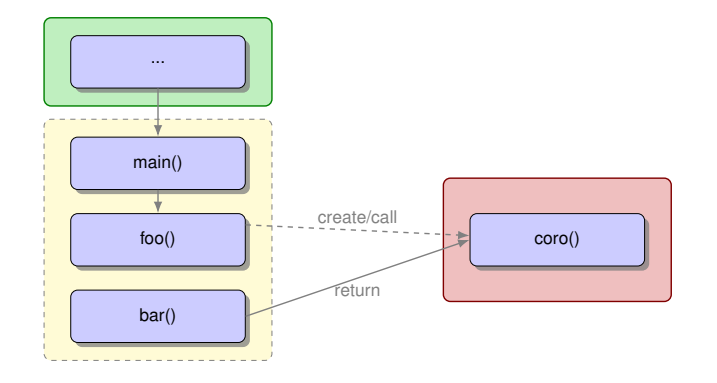

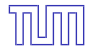

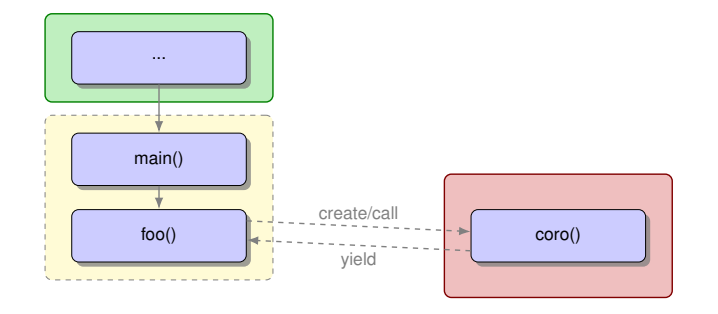

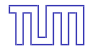

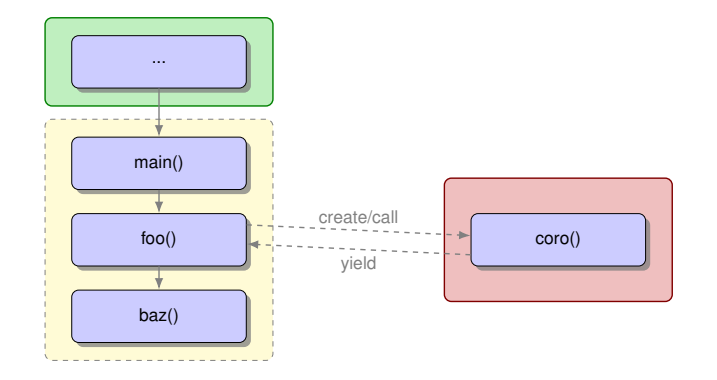

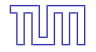

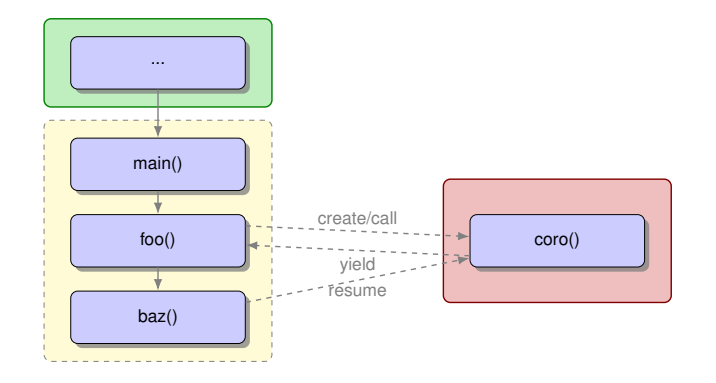

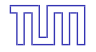

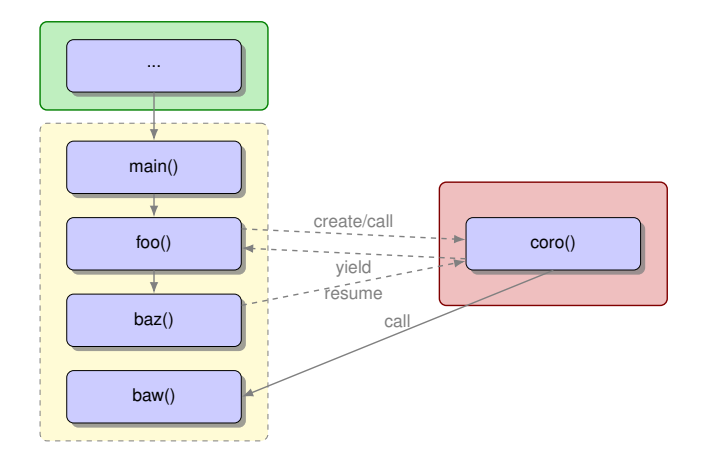

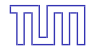

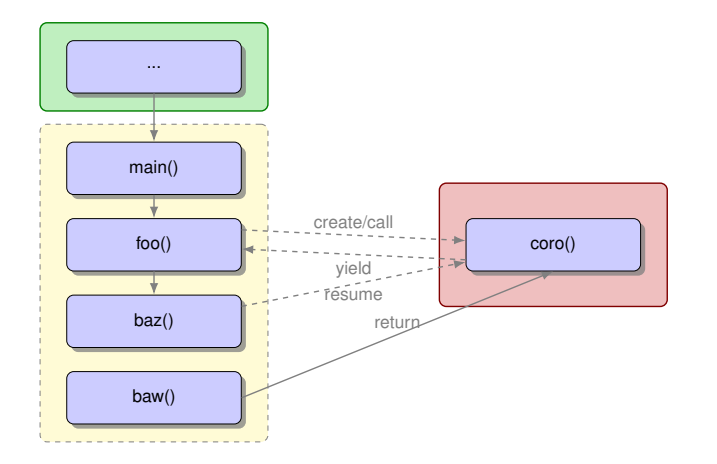

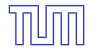

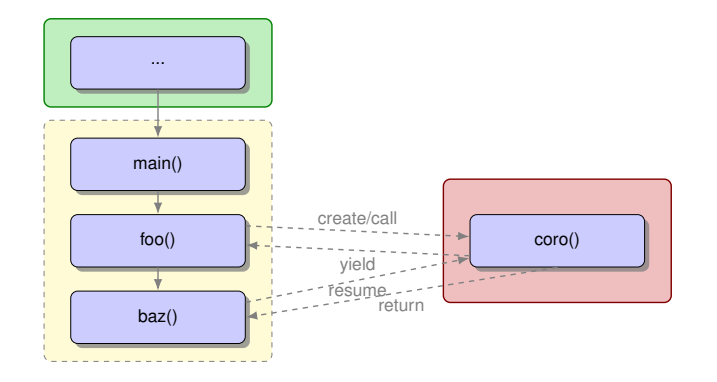

#### **Stackful Coroutines**

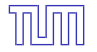

Lua:

```
function send (x)
  coroutine.yield(x)
end
local producer = coroutine.create(
```

```
function ()
  while true do
    send(io.read())
  end
end)
```
#### **Stackful Coroutines**

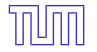

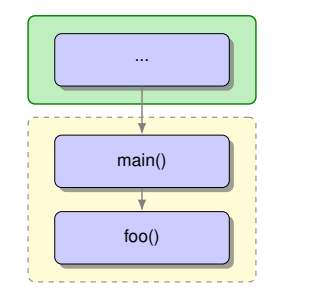

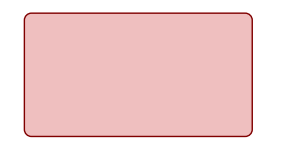
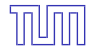

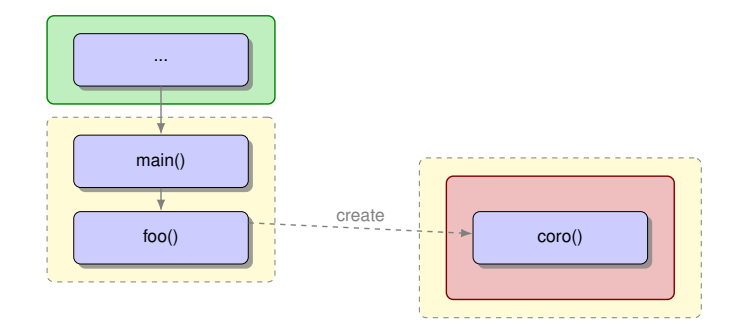

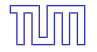

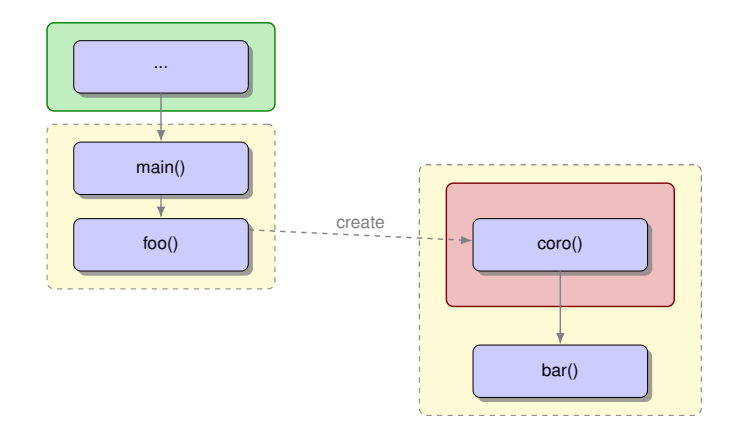

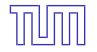

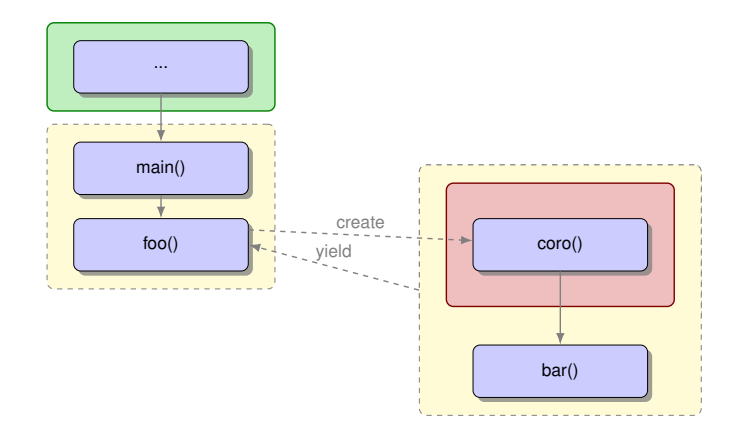

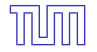

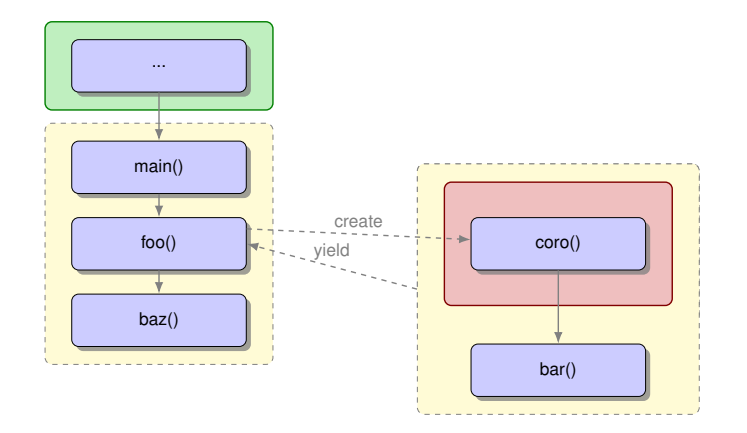

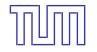

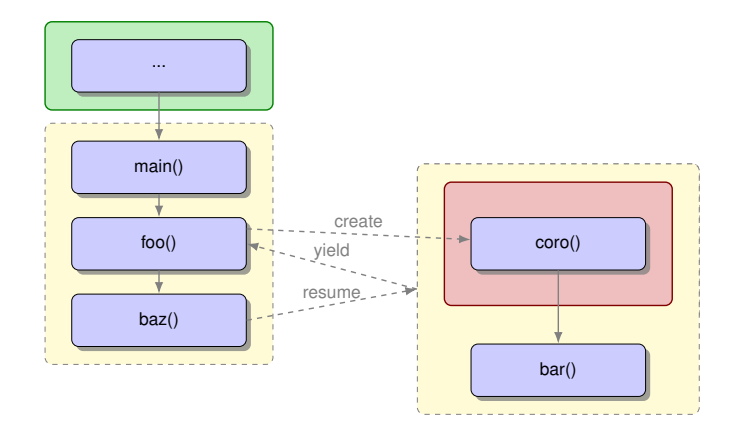

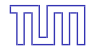

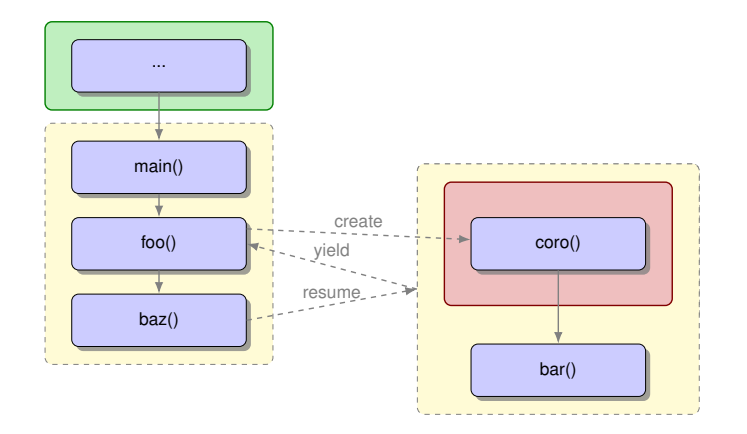

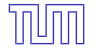

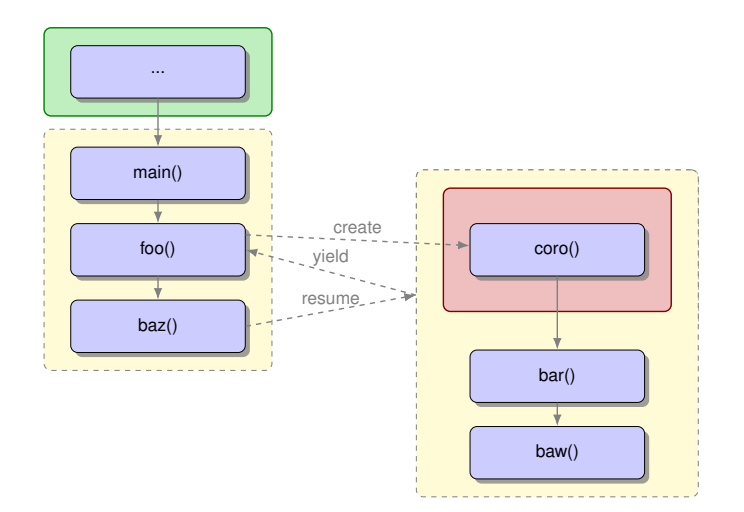

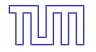

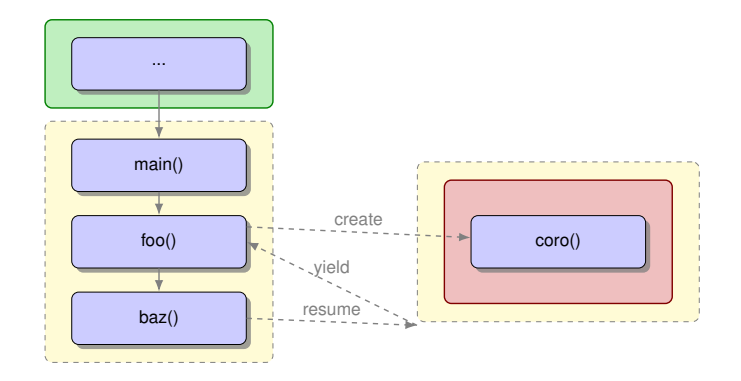

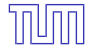

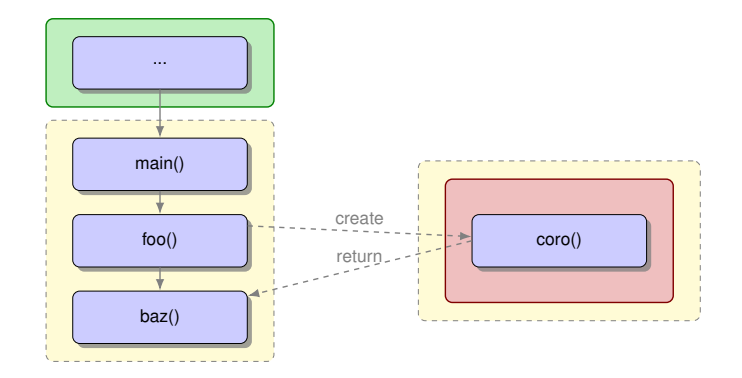

#### Generic Control Over the Program Counter

# Generic Control Over the Program Counter Continuations in Haskell

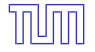

• isolate the *context* of an expression within surronding expression, i.e. 5\*2

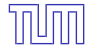

• isolate the *context* of an expression within surronding expression, i.e. 5\*2

 $3 + 5*2 -1$ 

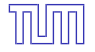

• isolate the *context* of an expression within surronding expression, i.e. 5\*2

 $3 + 5*2 -1$  $3 + [5*2] -1$ 

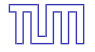

• isolate the *context* of an expression within surronding expression, i.e. 5\*2

 $3 + 5*2 -1$  $3 + [5*2] -1$  $3 + [.] -1$ 

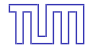

- isolate the *context* of an expression within surronding expression, i.e. 5\*2
- make the *context* a first level language construct
- $\rightsquigarrow$  Continuations (Reynolds 1993[\[7\]](#page-98-0))
- $3 + 5*2 -1$
- $3 + \lceil 5 \times 2 \rceil -1$
- $3 + 1 1$

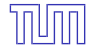

• isolate the *context* of an expression within surronding expression, i.e. 5\*2

- make the *context* a first level language construct
- $\rightsquigarrow$  Continuations (Reynolds 1993[\[7\]](#page-98-0))
- Their counterpart
	- is represented by already computed subexpressions
	- **•** is applicable to Continuations, yielding the final result

*Suspended Computations*

- $3 + 5*2 -1$
- $3 + [5*2] -1$
- $3 + 1 1$

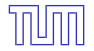

Transforming a function  $f: a \rightarrow b$  into a CPS function  $f': a \rightarrow (b \rightarrow c) \rightarrow c)$ :  $f'(k)$ 

 $\bullet$  computes  $f(k)$  using only CPS styled functions and

**• returns a function which, given a continuation cont::b->c returns cont(f(k)).** *suspended computation (*::(b->c)->c*)*

#### **Direct style**

```
square :: Int \rightarrow Int
square x = x * xadd :: Int \rightarrow Int \rightarrow Intadd x y = x + ypythagoras :: Int -> Int -> Int
pythagoras x \ y = add (square x) (square y)⇒
```
#### **Continuation Passing Style**

square\_cps :: Int  $\rightarrow$  ((Int  $\rightarrow$  r)  $\rightarrow$  r)

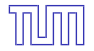

Transforming a function  $f: a \rightarrow b$  into a CPS function  $f': a \rightarrow (b \rightarrow c) \rightarrow c)$ :  $f'(k)$ 

 $\bullet$  computes  $f(k)$  using only CPS styled functions and

**• returns a function which, given a continuation cont::b->c returns cont(f(k)).** *suspended computation (*::(b->c)->c*)*

⇒

#### **Direct style**

```
square :: Int \rightarrow Int
square x = x * xadd :: Int \rightarrow Int \rightarrow Intadd x y = x + y
```

```
pythagoras :: Int -> Int -> Int
pythagoras x \ y = add (square x) (square y)
```
#### **Continuation Passing Style**

```
square_cps :: Int \rightarrow ((Int \rightarrow r) \rightarrow r)
square_cps x = \kappa \rightarrow k ((*) x x)
```

```
add_cps :: Int \rightarrow Int \rightarrow ((Int \rightarrow r) \rightarrow r)
```
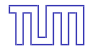

Transforming a function  $f: a \rightarrow b$  into a CPS function  $f': a \rightarrow (b \rightarrow c) \rightarrow c)$ :  $f'(k)$ 

• computes  $f(k)$  using only CPS styled functions and

**• returns a function which, given a continuation cont::b->c returns cont(f(k)).** *suspended computation (*::(b->c)->c*)*

⇒

#### **Direct style**

```
square :: Int \rightarrow Int
square x = x * x
```

```
add :: Int \rightarrow Int \rightarrow Intadd x y = x + y
```

```
pythagoras :: Int -> Int -> Int
pythagoras x \ y = add (square x) (square y)
```
#### **Continuation Passing Style**

```
square_cps :: Int \rightarrow ((Int \rightarrow r) \rightarrow r)
square_cps x = \kappa \rightarrow k ((*) x x)
```

```
add_cps :: Int \rightarrow Int \rightarrow ((Int \rightarrow r) \rightarrow r)
add_cps x y = \kappa \rightarrow k ((+) x y)
```

```
pyth_cps :: Int \rightarrow Int \rightarrow ((Int \rightarrow r) \rightarrow r)
```
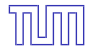

Transforming a function  $f: a \rightarrow b$  into a CPS function  $f': a \rightarrow (b \rightarrow c) \rightarrow c)$ :  $f'(k)$ 

 $\bullet$  computes  $f(k)$  using only CPS styled functions and

**• returns a function which, given a continuation cont::b->c returns cont(f(k)).** *suspended computation (*::(b->c)->c*)*

⇒

#### **Direct style**

```
square :: Int \rightarrow Int
square x = x * xadd :: Int \rightarrow Int \rightarrow Intadd x y = x + y
```

```
pythagoras :: Int -> Int -> Int
pythagoras x \ y = add (square x) (square y)
```
#### **Continuation Passing Style**

```
square_cps :: Int \rightarrow ((Int \rightarrow r) \rightarrow r)
square_cps x = \kappa \rightarrow k ((*) x x)
```

```
add_cps :: Int -> Int -> ((Int -> r) -> r)
add_cps x y = \kappa \rightarrow k ((+) x y)
```

```
pyth_cps :: Int -> Int -> ((Int -r) r) -> r)
pyth_cps x y = \k \rightarrowsquare_cps x (\x_{squared} ->
    square_cps y (\y_squared ->
      add_cps x_squared y_squared (k)))
```
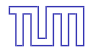

Higher order functions, that receive CPS styled functions as parameters

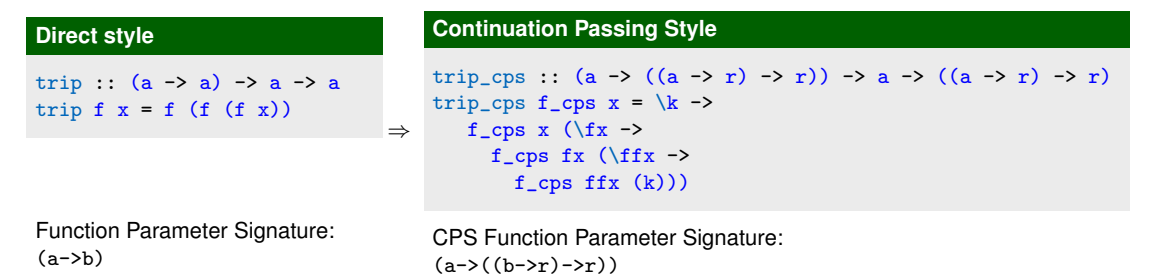

Depending on how you where raised as a programmer ( *functional* vs. *iterative*), this might look horrible to you  $-\triangle$  is it even efficient at all?

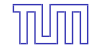

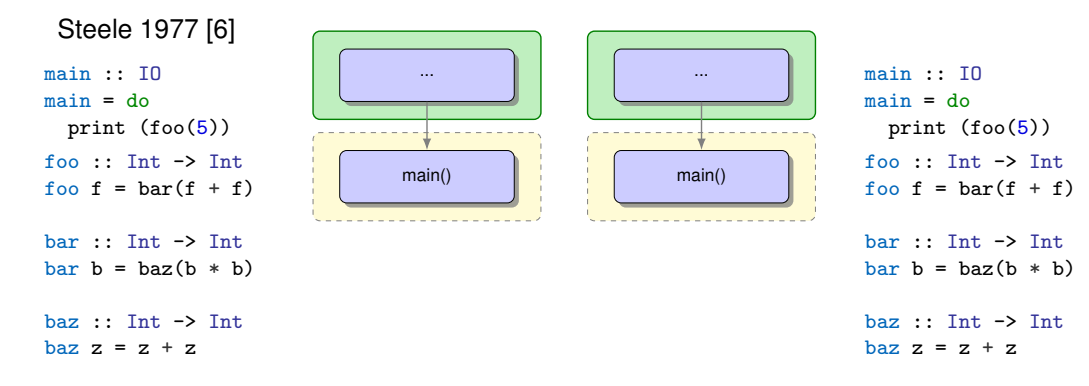

- **•** Potentially generate new closure
- $\bullet$  Reuse the existing stackframe
- Potentially shift actual parameters on stack
- *O* Jump to called function

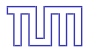

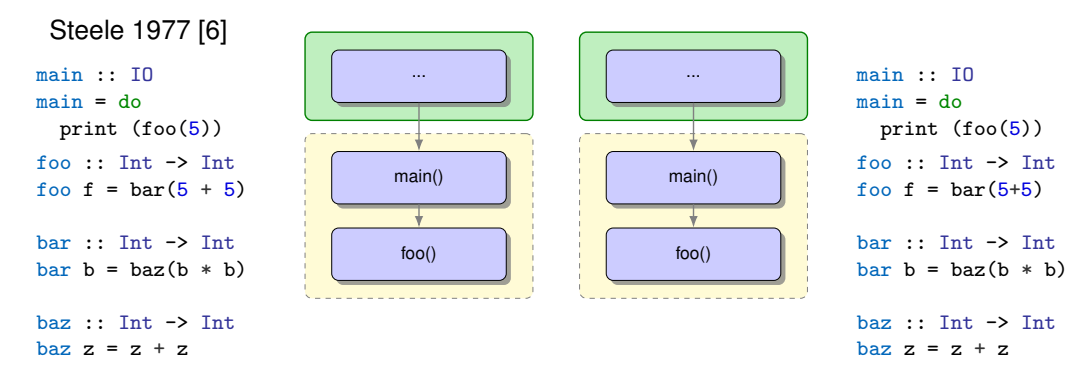

- **•** Potentially generate new closure
- $\bullet$  Reuse the existing stackframe
- Potentially shift actual parameters on stack
- *O* Jump to called function

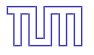

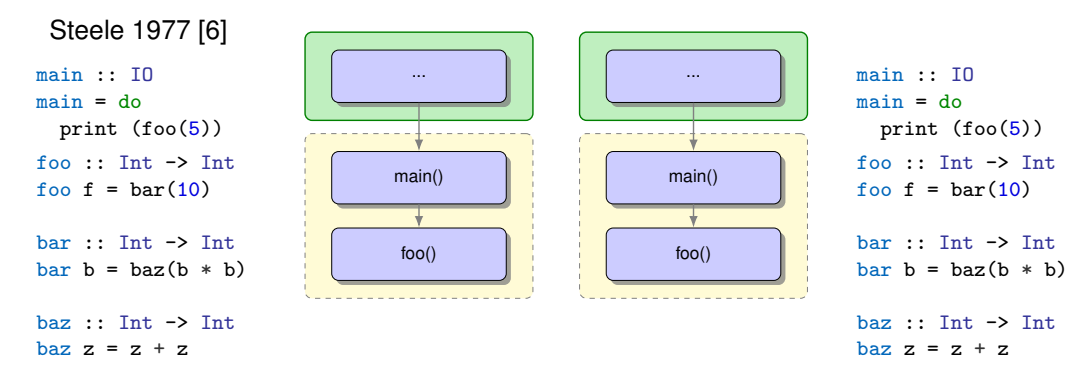

- **•** Potentially generate new closure
- $\bullet$  Reuse the existing stackframe
- Potentially shift actual parameters on stack
- *O* Jump to called function

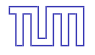

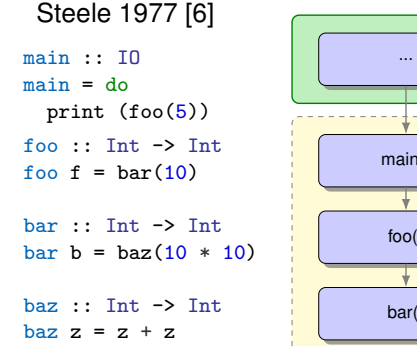

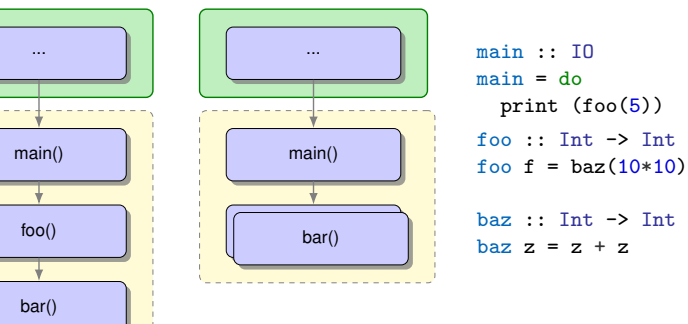

- **•** Potentially generate new closure
- $\bullet$  Reuse the existing stackframe
- Potentially shift actual parameters on stack
- *O* Jump to called function

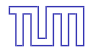

 $main :: T()$  $main = do$ print  $(foo(5))$ foo  $\cdot \cdot$  Int  $\rightarrow$  Int foo  $f = bar(10)$  $bar \cdot$ : Int  $\rightarrow$  Int

Steele 1977 [\[6\]](#page-98-2)

 $bar b = baz(100)$ 

```
\text{baz} \cdot \text{Int} \rightarrow \text{Int}\text{baz } z = z + z
```
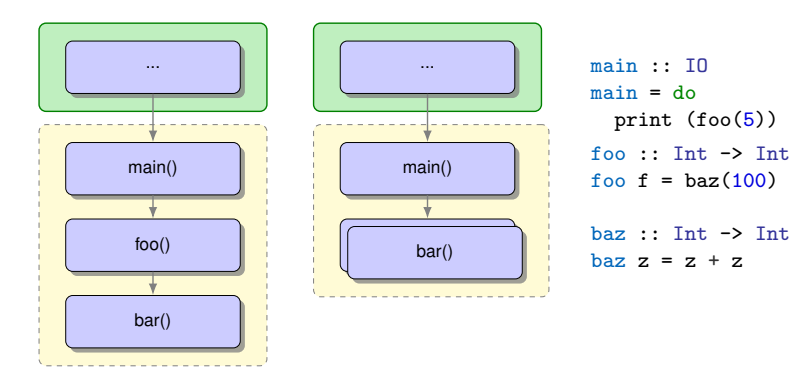

- **•** Potentially generate new closure
- $\bullet$  Reuse the existing stackframe
- Potentially shift actual parameters on stack
- *O* Jump to called function

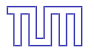

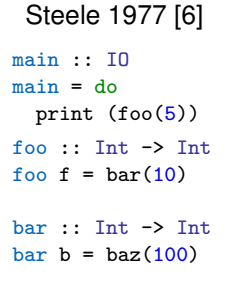

```
\text{baz} \cdot \text{Int} \rightarrow \text{Int}\text{baz } z = 100 + 100
```
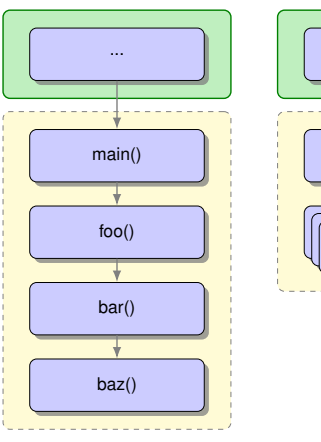

...

main()

 $baz()$ 

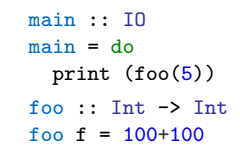

- **•** Potentially generate new closure
- $\bullet$  Reuse the existing stackframe
- Potentially shift actual parameters on stack
- *O* Jump to called function

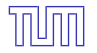

Provide a function compose, that

- takes a suspended computation s
- takes a function in CPS style f
- $\bullet$  returns a composition of  $f$  to  $s$ , in form of another suspended computation

#### **applying a CPS function to a** *suspended computation*

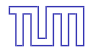

Provide a function compose, that

- takes a suspended computation  $s:(a-\rceil-r)$
- takes a function in CPS style  $f$ : : a->((b->r)->r)
- $\bullet$  returns a composition of  $f$  to  $s$ , in form of another suspended computation :: $(b->r)->r$

#### **applying a CPS function to a** *suspended computation*

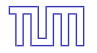

Provide a function compose, that

- takes a suspended computation  $s:(a->r)\rightarrow r$
- takes a function in CPS style  $f$ : : a->((b->r)->r)
- returns a composition of f to s, in form of another suspended computation :: $(b->r)$ ->r

#### **applying a CPS function to a** *suspended computation*

```
compose :: ((a \rightarrow r) \rightarrow r) \rightarrow (a \rightarrow ((b \rightarrow r) \rightarrow r)) \rightarrow ((b \rightarrow r) \rightarrow r)
```
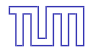

Provide a function compose, that

- takes a suspended computation  $s:(a\rightarrow r)\rightarrow r$
- takes a function in CPS style  $f$ : : a->((b->r)->r)
- returns a composition of f to s, in form of another suspended computation :: $(b->r)->r$

#### **applying a CPS function to a** *suspended computation*

compose ::  $((a \rightarrow r) \rightarrow r) \rightarrow (a \rightarrow ((b \rightarrow r) \rightarrow r)) \rightarrow ((b \rightarrow r) \rightarrow r)$ compose  $s f = \kappa \rightarrow s (\kappa \rightarrow f x (k))$ 

Data Constructor Cont represents suspended computations as a polymorphic Haskell data type, along with the functions:

- $\rightarrow$  cont :: ((a -> r) -> r) -> Cont r a creating a suspended computation
- $\rightarrow$  runCont :: Cont r a -> (a -> r) -> r computes the suspended computation with a given final function

Step by step introduce Cont into compose

Data Constructor Cont represents suspended computations as a polymorphic Haskell data type, along with the functions:

 $\rightarrow$  cont :: ((a -> r) -> r) -> Cont r a creating a suspended computation

 $\rightarrow$  runCont :: Cont r a -> (a -> r) -> r computes the suspended computation with a given final function

Step by step introduce Cont into compose compose ::  $((a \rightarrow r) \rightarrow r) \rightarrow (a \rightarrow ((b \rightarrow r) \rightarrow r)) \rightarrow ((b \rightarrow r) \rightarrow r)$ compose  $s f = \kappa \rightarrow s (\kappa \rightarrow f x (k))$ 

Data Constructor Cont represents suspended computations as a polymorphic Haskell data type, along with the functions:

 $\rightarrow$  cont :: ((a -> r) -> r) -> Cont r a creating a suspended computation

 $\rightarrow$  runCont :: Cont r a -> (a -> r) -> r computes the suspended computation with a given final function

Step by step introduce Cont into compose compose' ::  $((a \rightarrow r) \rightarrow r) \rightarrow (a \rightarrow ((b \rightarrow r) \rightarrow r)) \rightarrow$  Cont r b compose's  $f = cont (\kappa \rightarrow s (\kappa \rightarrow f x (k)))$ 

Data Constructor Cont represents suspended computations as a polymorphic Haskell data type, along with the functions:

 $\rightarrow$  cont :: ((a -> r) -> r) -> Cont r a creating a suspended computation

 $\rightarrow$  runCont :: Cont r a -> (a -> r) -> r computes the suspended computation with a given final function

Step by step introduce Cont into compose compose' :: Cont r a -> (a -> ((b -> r) -> r)) -> Cont r b compose's  $f = cont (\kappa \rightarrow runCont s (\kappa \rightarrow f x (k)))$
## **The Cont Type Constructor**

Data Constructor Cont represents suspended computations as a polymorphic Haskell data type, along with the functions:

 $\rightarrow$  cont :: ((a -> r) -> r) -> Cont r a creating a suspended computation

 $\rightarrow$  runCont :: Cont r a -> (a -> r) -> r computes the suspended computation with a given final function

Step by step introduce Cont into compose compose' :: Cont r a  $\rightarrow$  (a  $\rightarrow$  Cont r b)  $\rightarrow$  Cont r b compose' s f = cont  $(\kappa \rightarrow runCont s (\kappa > runCont (f x) (k)))$ 

## **The Cont Type Constructor**

Data Constructor Cont represents suspended computations as a polymorphic Haskell data type, along with the functions:

 $\rightarrow$  cont :: ((a -> r) -> r) -> Cont r a creating a suspended computation

 $\rightarrow$  runCont :: Cont r a -> (a -> r) -> r computes the suspended computation with a given final function

Step by step introduce Cont into compose compose' :: Cont r a  $\rightarrow$  (a  $\rightarrow$  Cont r b)  $\rightarrow$  Cont r b compose' s f = cont  $(\kappa \rightarrow runCont s (\kappa > runCont (f x) (k)))$ 

Monadic bind:  $(\gg)=)$  :: Monad m => m a ->  $(a \rightarrow m b)$  -> m b

 $\mathbb{\hat{I}}$ 

## **The Cont Type Constructor**

Data Constructor Cont represents suspended computations as a polymorphic Haskell data type, along with the functions:

 $\rightarrow$  cont :: ((a -> r) -> r) -> Cont r a creating a suspended computation

 $\rightarrow$  runCont :: Cont r a -> (a -> r) -> r computes the suspended computation with a given final function

Step by step introduce Cont into compose compose' :: Cont r a  $\rightarrow$  (a  $\rightarrow$  Cont r b)  $\rightarrow$  Cont r b compose' s f = cont  $(\kappa \rightarrow runCont s (\kappa > runCont (f x) (k)))$ 

Monadic bind:  $(\gg)=)$  :: Monad m => m a ->  $(a \rightarrow m b)$  -> m b

 $\mathbb{\hat{I}}$ 

Can we constrain Cont r to a *Monad*?

### **Excursion: Monads**

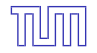

### **Essentials of Monads (Wadler 92 [\[10\]](#page-98-0))**

A monad is a  $\rightarrow$  type class for arbitrary type constructors, defining at least a function called return, and a combinator function called bind or >>=

class Monad m where

 $(\gg)=)$  : m a ->  $(a \to m b)$  -> m b return  $\therefore$  a  $\rightarrow$  m a

Syntactic sugar: *do-notation*; allows to write monadic computations in a pseudo-imperative style

```
mothersPaternalGrandfather s =
 mother s \gg = (\mu + \nu)father m \gg = (\sqrt{gf} \rightarrowfather gf))
                                          ⇒
```
mothersPaternalGrandfather s = do m <- mother s gf <- father m father gf

### **Continuation Passing Style Monad**

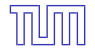

### **the Cont Monad**

instance Monad (Cont r) where return  $x = \text{cont } (\kappa \rightarrow k x)$  $s \gg = f = \text{composite}' s f$ 

#### **Continuation Passing Style**

```
add_cps :: Int -> Int -> ((Int -> r) -> r)
add_cps x y = \kappa \rightarrow k (add x y)
square_cps :: Int \rightarrow ((Int \rightarrow r) \rightarrow r)
square_cps x = \kappa \rightarrow k (square x)
pyth_cps :: Int \rightarrow Int \rightarrow ((Int \rightarrow r) \rightarrow r)
pyth_cps x y = \kappa ->
 square_cps x (\x_{squared} ->
    square_cps y (\y_squared ->
      add_cps x_squared y_squared (k))
```
### **Continuation Passing Style Monad**

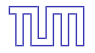

### **the Cont Monad**

```
instance Monad (Cont r) where
     return x = \text{cont } (\kappa \rightarrow k x)s \gg f = cont (\kappa \to runCont s (\lambda x \to runCont (f x) k))
```
#### **Continuation Passing Style**

```
add_cps :: Int \rightarrow Int \rightarrow ((Int \rightarrow r) \rightarrow r)
add_cps x y = \kappa \rightarrow k (add x y)
square_cps :: Int \rightarrow ((Int \rightarrow r) \rightarrow r)
square_cps x = \kappa \rightarrow k (square x)
pyth_cps :: Int \rightarrow Int \rightarrow ((Int \rightarrow r) \rightarrow r)
pyth_cps x y = \k \rightarrowsquare_cps x (\x_{squared} ->
    square_cps y (\y_squared ->
       add_cps x_squared y_squared (k))
```
## **Continuation Passing Style Monad**

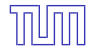

### **the Cont Monad**

instance Monad (Cont r) where return  $x = \text{cont } (\kappa \rightarrow k x)$  $s \gg f = cont (\kappa \to runCont s (\kappa \to runCont (f x) k))$ 

#### **Continuation Passing Style**

```
add_cps :: Int -> Int -> ((Int -> r) -> r)
add_cps x y = \k \rightarrow k (add x y)
```

```
square_cps :: Int \rightarrow ((Int \rightarrow r) \rightarrow r)
square_cps x = \kappa > k (square x)
```

```
pyth_cps :: Int \rightarrow Int \rightarrow ((Int \rightarrow r) \rightarrow r)
pyth_cps x y = \k \rightarrowsquare_cps x (\x_{squared} ->
    square_cps y (\y_squared ->
      add_cps x_squared y_squared (k))
```
#### **Cont Monad Style**

```
add cont :: Int \rightarrow Int \rightarrow Cont r Int
add_{\text{cont}} x y = return (add x y)
```

```
square_cont :: Int -> Cont r Int
square_cont x = return (square x)
```

```
pythagoras_cont :: Int -> Int -> Cont r Int
pythagoras_cont x y = do
   x_squared <- square_cont x
   y_squared <- square_cont y
    add_cont x_squared y_squared
```
First implementation in Scheme

*call/cc takes as an argument an abstraction and passes to the abstraction another abstraction, that takes the role of a continuation. When this continuation abstraction is applied, it sends its argument to the continuation of the call/cc.*

Clinger et. al 1986[\[2\]](#page-98-1)

### **callcc in CPS**

callCC ::  $((a \rightarrow \text{Cont } r b) \rightarrow \text{Cont } r a) \rightarrow \text{Cont } r a$ callCC  $f = cont (\hbar \rightarrow runCont (f (\a \rightarrow cont (\_ \rightarrow h a)) h))$ 

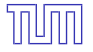

First implementation in Scheme

*call/cc takes as an argument an abstraction and passes to the abstraction another abstraction, that takes the role of a continuation. When this continuation abstraction is applied, it sends its argument to the continuation of the call/cc.*

Clinger et. al 1986[\[2\]](#page-98-1)

### **callcc in CPS**

```
callCC :: ((a \rightarrow \text{Cont } r b) \rightarrow \text{Cont } r a) \rightarrow \text{Cont } r acallCC f = cont (\hbar \rightarrow runCont (f (\a \rightarrow cont (\_ \rightarrow h a)) h))callCC' :: ((a-\lambda)(b-\lambda r)-\lambda r)) -\lambda ((a-\lambda r)-\lambda r)) -\lambda ((a-\lambda r)-\lambda r)callCC' f = (\hbar \rightarrowf (\langle a \rangle \rightarrow \langle \langle -\rangle h a) \rangle h)
```
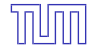

First implementation in Scheme

*call/cc takes as an argument an abstraction and passes to the abstraction another abstraction, that takes the role of a continuation. When this continuation abstraction is applied, it sends its argument to the continuation of the call/cc.*

Clinger et. al 1986[\[2\]](#page-98-1)

### **callcc in CPS**

```
callCC :: ((a \rightarrow \text{Cont } r b) \rightarrow \text{Cont } r a) \rightarrow \text{Cont } r acallCC f = cont (\hbar \rightarrow runCont (f (\a \rightarrow cont (\_ \rightarrow h a)) h))callCC' :: ((a\rightarrow((b\rightarrow r)\rightarrow r)) \rightarrow ((a\rightarrow r)\rightarrow r)) \rightarrow ((a\rightarrow r)\rightarrow r)callCC' f = (\hbar \rightarrowf (\langle a \rangle \rightarrow (\langle - \rangle h a)) h)
```
• function parameter f is directly called by callcc

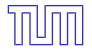

First implementation in Scheme

*call/cc takes as an argument an abstraction and passes to the abstraction another abstraction, that takes the role of a continuation. When this continuation abstraction is applied, it sends its argument to the continuation of the call/cc.*

Clinger et. al 1986[\[2\]](#page-98-1)

### **callcc in CPS**

```
callCC :: ((a \rightarrow Cont r b) \rightarrow Cont r a) \rightarrow Cont r a
callCC f = cont (\hbar \rightarrow runCont (f (\a \rightarrow cont (\_ \rightarrow h a)) h))callCC' :: ((a\rightarrow((b\rightarrow r)\rightarrow r)) \rightarrow ((a\rightarrow r)\rightarrow r)) \rightarrow ((a\rightarrow r)\rightarrow r)callCC' f = (\hbar >f (\a -> (\_ -> h a)) h
   )
```
- function parameter f is directly called by callcc with parameter h which
	- $\triangleright$  serves as direct continuation for  $f$
	- $\triangleright$  is executable via a function call expression passed to f via some function parameter

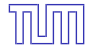

First implementation in Scheme

*call/cc takes as an argument an abstraction and passes to the abstraction another abstraction, that takes the role of a continuation. When this continuation abstraction is applied, it sends its argument to the continuation of the call/cc.*

Clinger et. al 1986[\[2\]](#page-98-1)

### **callcc in CPS**

```
callCC :: ((a \rightarrow Cont r b) \rightarrow Cont r a) \rightarrow Cont r a
callCC f = cont (\hbar \rightarrow runCont (f (\a -> cont (\n -> h a)) h ))callCC' :: ((a-\lambda)(b-\lambda r)-\lambda r)) -\lambda ((a-\lambda r)-\lambda r)) -\lambda ((a-\lambda r)-\lambda r)callCC' f = (\hbar \rightarrowf (\langle a \rangle \rightarrow \langle \langle a \rangle \rightarrow h a)) h
   )
```
- function parameter f is directly called by callcc with parameter h which
	- $\triangleright$  serves as direct continuation for  $f$
	- $\triangleright$  is executable via a function call expression passed to f via some function parameter ignoring the continuation when called

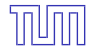

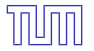

## **Loops with callcc** import Control.Monad.Trans.Class import Control.Monad.Trans.Cont main = flip runContT return \$ do lift \$ putStrLn "A" lift \$ putStrLn "B" lift \$ putStrLn "C" A B  $\overline{C}$

Getting access to continuations may need a little monad trickery ( $\rightsquigarrow$  lifting to Cont Monad)

### **Loops with callcc**

```
import Control.Monad.Trans.Class
import Control.Monad.Trans.Cont
main = flip runContT return $ do
  lift $ putStrLn "A"
  callCC (\lambda_k \rightarrow d\sigma)lift $ putStrLn "D"
      k()lift $ putStrLn "Never ever...." )
  lift $ putStrLn "B"
  lift $ putStrLn "C"
```
 $\bullet$  Getting access to continuations may need a little monad trickery ( $\rightsquigarrow$  lifting to Cont Monad)

● callCC now grants access to continuations

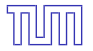

#### **Loops with callcc**

```
import Control.Monad.Trans.Class
import Control.Monad.Trans.Cont
main = flip runContT return $ do
  lift $ putStrLn "A"
  callCC (\lambda_k \rightarrow d\sigma)lift $ putStrLn "D"
      k()lift $ putStrLn "Never ever...." )
  lift $ putStrLn "B"
  lift $ putStrLn "C"
```
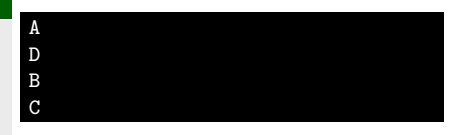

 $\bullet$  Getting access to continuations may need a little monad trickery ( $\rightsquigarrow$  lifting to Cont Monad)

callCC now grants access to continuations (in this case *One-Shot* /*Escape Continuation* like exceptions)

#### **Loops with callcc**

```
import Control.Monad.Trans.Class
import Control.Monad.Trans.Cont
main = flip runContT return $ do
 lift $ putStrLn "A"
  (k, num) \le callCC ( \c -> let f x = c (f, x)
                             in return (f, 0) )
  lift $ putStrLn "B"
  lift $ putStrLn "C"
  if num < 5
     then k (num + 1) >> return ()
      else lift $ print num
```
 $\bullet$  Getting access to continuations may need a little monad trickery ( $\rightsquigarrow$  lifting to Cont Monad)

● callCC now grants access to continuations

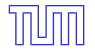

#### **Loops with callcc**

```
import Control.Monad.Trans.Class
import Control.Monad.Trans.Cont
main = flip runContT return $ do
 lift $ putStrLn "A"
  (k, num) \le callCC ( \c -> let f x = c (f, x)
                              in return (f, 0) )
  lift $ putStrLn "B"
  lift $ putStrLn "C"
  if num < 5
      then k (num + 1) >> return ()
      else lift $ print num
                                                           B
                                                           C
                                                           B
                                                           C
                                                           B
                                                           C
                                                           B
                                                           C
                                                           B
                                                           C
                                                           B
                                                           C
                                                           5
```
A

- $\bullet$  Getting access to continuations may need a little monad trickery ( $\rightsquigarrow$  lifting to Cont Monad)
- callCC now grants access to continuations
- Continuations in Haskell via callCC are *Multi-Shot Continuations*

```
main = flip runContT return $ do
  lift $ putStrLn "A"
  c \le callCC ( \& ->
        let f = k (f)in return (f) )
  lift $ putStrLn "B"
  let b = \underline{\ } -> c() in b ()
```
- Continuations, returned from callcc may *escape the current context*/function frame
- calling continuations restarts execution at the original callcc site and function frame
- *Multi-Shot Continuations* may return to the same callcc site multiple times
- **1** traditional stack based frame management discards and overwrites old function frames

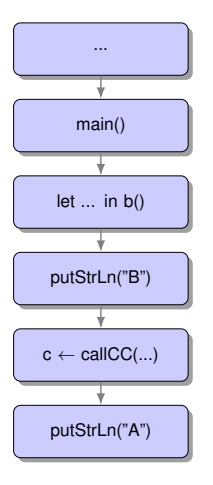

```
main = flip runContT return $ do
  lift $ putStrLn "A"
  c \le callCC ( \& ->
        let f = k (f)in return (f) )
  lift $ putStrLn "B"
  let b = \underline{\ } -> c() in b ()
```
- Continuations, returned from callcc may *escape the current context*/function frame
- calling continuations restarts execution at the original callcc site and function frame
- *Multi-Shot Continuations* may return to the same callcc site multiple times
- **1** traditional stack based frame management discards and overwrites old function frames

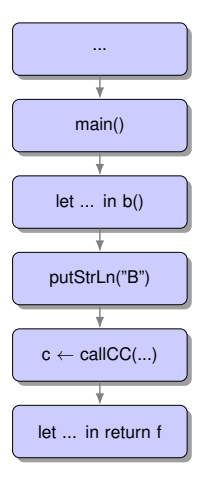

```
main = flip runContT return $ do
  lift $ putStrLn "A"
  c \leq callCC ( \& ->
        let f = k (f)in return (f) )
  lift $ putStrLn "B"
  let b = \underline{\ } -> c() in b ()
```
- Continuations, returned from callcc may *escape the current context*/function frame
- calling continuations restarts execution at the original callcc site and function frame
- *Multi-Shot Continuations* may return to the same callcc site multiple times
- **1** traditional stack based frame management discards and overwrites old function frames

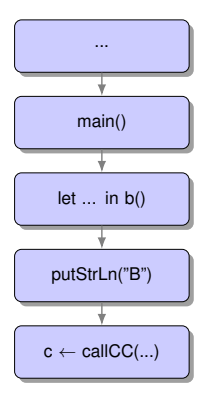

```
main = flip runContT return $ do
  lift $ putStrLn "A"
  c \leq callCC ( \& ->
        let f = k (f)in return (f) )
  lift $ putStrLn "B"
  let b = \underline{\ } -> c() in b ()
```
- Continuations, returned from callcc may *escape the current context*/function frame
- calling continuations restarts execution at the original callcc site and function frame
- *Multi-Shot Continuations* may return to the same callcc site multiple times
- **1** traditional stack based frame management discards and overwrites old function frames

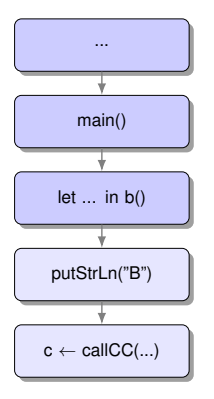

```
main = flip runContT return $ do
  lift $ putStrLn "A"
  c \leq callCC ( \& ->
        let f = k (f)in return (f) )
  lift $ putStrLn "B"
  let b = \underline{\ } -> c() in b ()
```
- Continuations, returned from callcc may *escape the current context*/function frame
- calling continuations restarts execution at the original callcc site and function frame
- *Multi-Shot Continuations* may return to the same callcc site multiple times
- **1** traditional stack based frame management discards and overwrites old function frames

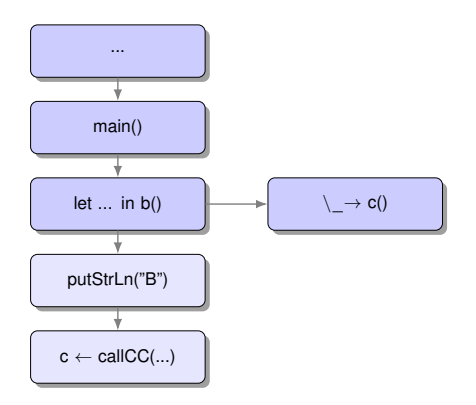

# **Roundup**

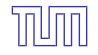

### **Applications of call/cc**

- **Standard Control Structures**
- Exception Handling
- **e** Coroutines
- **Backtracking**
- $\bullet$  ...

### **Lessons Learned**

- **1** Simple Gotos
- **<sup>2</sup>** Longjumps
- **<sup>3</sup>** Set-/Swapcontext
- **<sup>4</sup>** Exception Handling
- **5** Stackful/-less Coroutines
- **6** Single-/Multishot Continuations

**Further Topics**

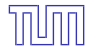

### $<3 + [.3] > * 5$

### • Delimited/Partial Continuations [\[1\]](#page-98-3)

### **Further Topics**

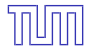

$$
y = \langle f \rightarrow (\langle x \rightarrow f(x x) \rangle (\langle x \rightarrow f(x x) \rangle
$$

- Delimited/Partial Continuations [\[1\]](#page-98-3)
- Y Combinator

### **Further Topics**

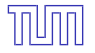

$$
s = \{ f \rightarrow (\garrow) (\x \rightarrow f x (g x)))
$$
  
\n
$$
k = \{ x \rightarrow (\y \rightarrow x)
$$
  
\n
$$
i = \{ x \rightarrow x
$$

- Delimited/Partial Continuations [\[1\]](#page-98-3)
- **•** Y Combinator
- **SKI Calculus**

### **References**

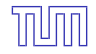

- <span id="page-98-3"></span>[1] K. Asai and O. Kiselyov. Introduction to programming with shift and reset. In *ACM SIGPLAN Continuation Workshop*, 2011.
- <span id="page-98-1"></span>[2] W. Clinger, D. P. Friedman, and M. Wand. *A Scheme for a Higher-Level Semantic Algebra*, page 237–250. Cambridge University Press, USA, 1986.
- [3] Compaq, EDG, HP, IBM, Intel, Red Hat, and SGI. Itanium C++ ABI: Exception Handling. <https://itanium-cxx-abi.github.io/cxx-abi/abi-eh.html>.
- [4] FreeBSD.

#### setjmp implementation.

<https://github.com/freebsd/freebsd/blob/master/lib/libc/amd64/gen/setjmp.S>.

#### <span id="page-98-2"></span>[5] R. Hieb, R. K. Dybyig, and C. Bruggeman.

#### Representing control in the presence of first-class continuations.

In B. N. Fischer, editor, *Proceedings of the ACM SIGPLAN'90 Conference on Programming Language Design and Implementation (PLDI), White Plains, New York, USA, June 20-22, 1990*, pages 66–77. ACM, 1990.

#### [6] G. L. S. Jr.

#### Debunking the "expensive procedure call" myth or, procedure call implementations considered harmful or, LAMBDA: the ultimate GOTO.

In J. S. Ketchel, H. Z. Kriloff, H. B. Burner, P. E. Crockett, R. G. Herriot, G. B. Houston, and C. S. Kitto, editors, *Proceedings of the 1977 annual conference, ACM '77, Seattle, Washington, USA, October 16-19, 1977*, pages 153–162. ACM, 1977.

[7] J. C. Reynolds.

The discoveries of continuations. *Lisp and Symbolic Computation*, 6(3-4):233–248, 1993.

#### [8] G. J. Sussman and G. L. Steele Jr.

Ai memo no. 349 december 1975. *contract*, 14(75-C):0643. <http://www.laputan.org/pub/papers/aim-349.pdf>.

[9] The IEEE and The Open Group.

*The Open Group Base Specifications Issue 6 – IEEE Std 1003.1, 2004 Edition*.

IEEE, New York, NY, USA, 2004.

<https://pubs.opengroup.org/onlinepubs/009695399/functions/makecontext.html>.

#### <span id="page-98-0"></span>[10] P. Wadler.

#### The essence of functional programming.

In *Proceedings of the 19th ACM SIGPLAN-SIGACT Symposium on Principles of Programming Languages*, POPL '92, page 1–14, New York, NY, USA, 1992, Association for Computing Machinery.